## Курсы по созданию презентаций

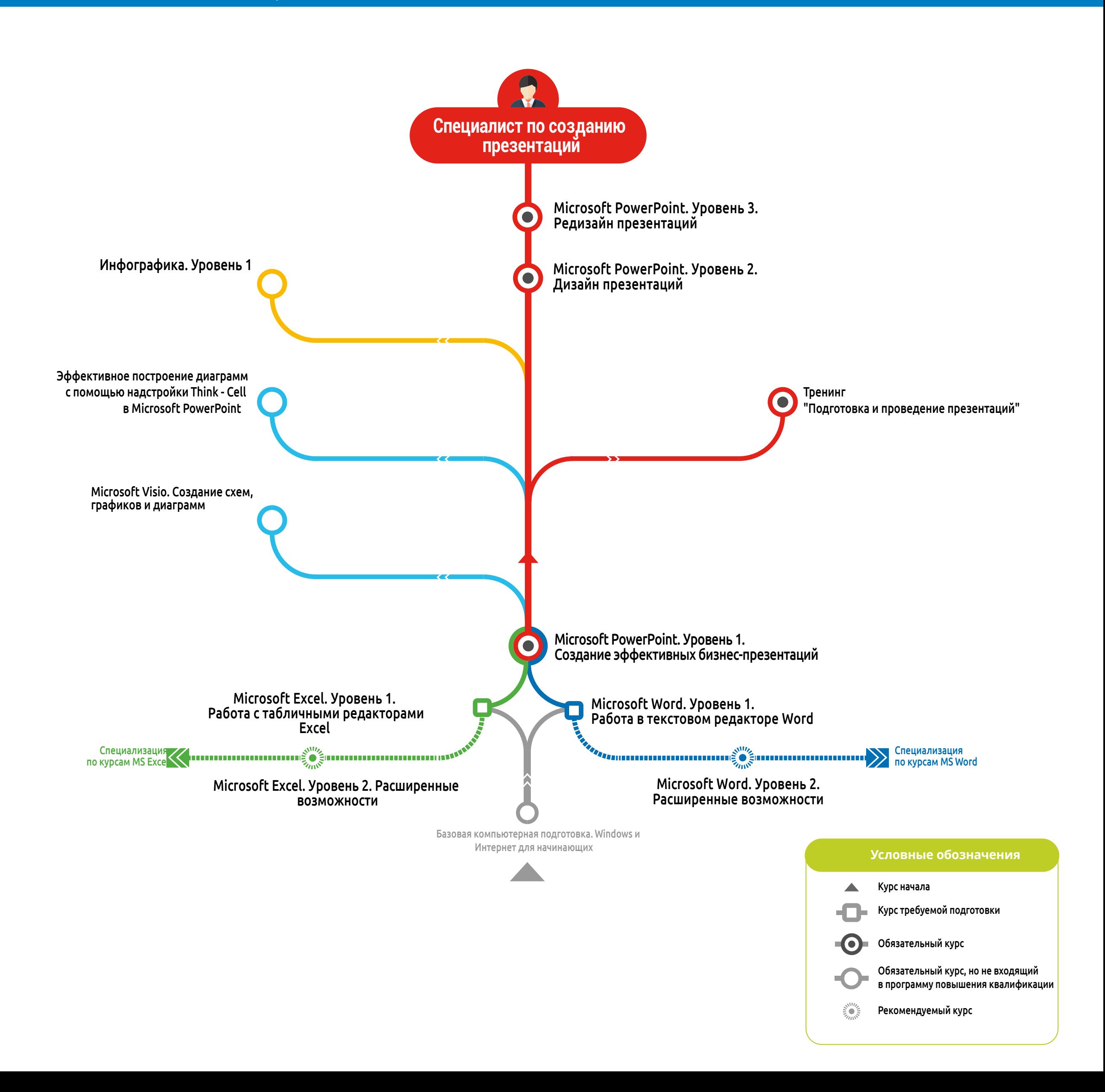